# **SELECT - SQL**

This chapter covers the following topics:

- [Function](#page-0-0)
- [Syntax Description](#page-0-1)
- [Join Queries](#page-13-0)
- [SELECT Cursor-Oriented](#page-13-1)

For an explanation of the symbols used in the syntax diagram, see *Syntax Symbols*.

Belongs to Function Group: *Database Access and Update*

See also the following sections in the *Database Management System Interfaces* documentation:

- *SELECT SINGLE Non-Cursor-Oriented* in the *Natural for DB2* part.
- *SELECT* in the *Natural for SQL/DS* part.

# <span id="page-0-0"></span>**Function**

The SELECT statement supports both the [cursor-oriented selection](#page-0-2) that is used to retrieve an arbitrary number of rows and the [non-cursor selection](#page-5-0) (singleton SELECT) that retrieves at most one single row.

With the SELECT ... END-SELECT construction, Natural uses the same database loop processing as with the FIND statement.

# <span id="page-0-1"></span>**Syntax Description**

Two different structures are possible:

### <span id="page-0-2"></span>**Syntax 1 - Cursor-Oriented Selection**

Common Set Syntax

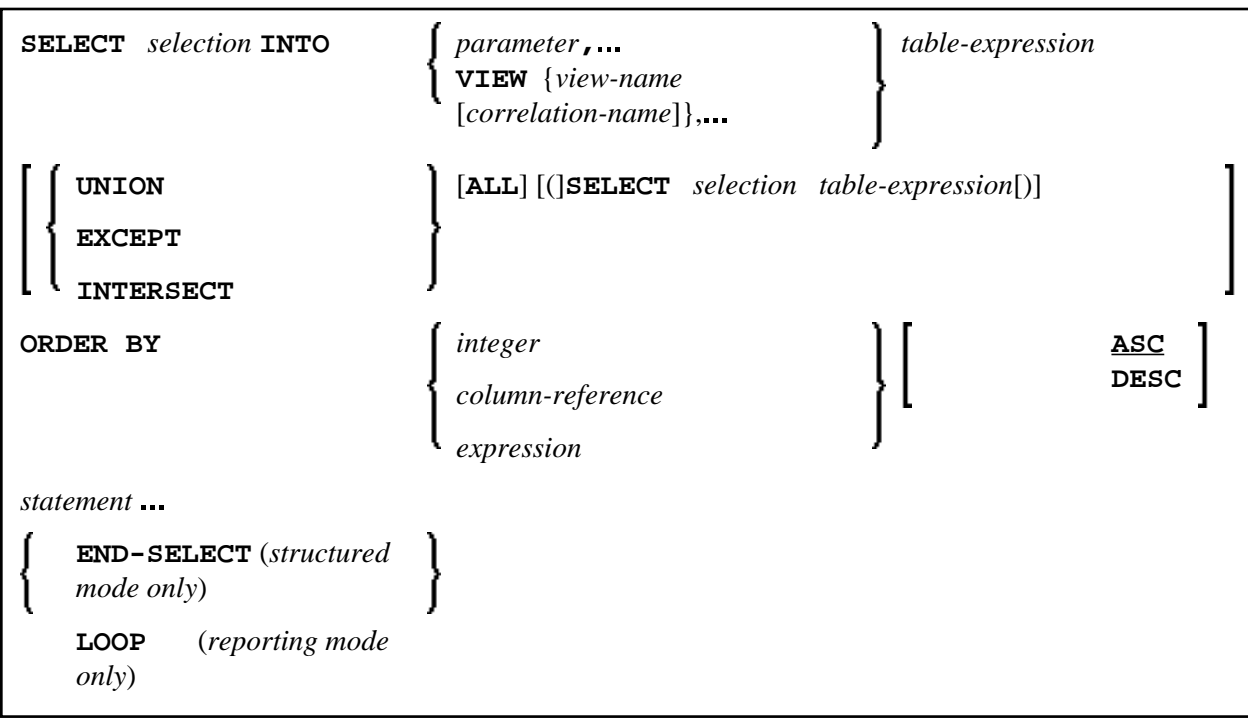

Extended Set Syntax:

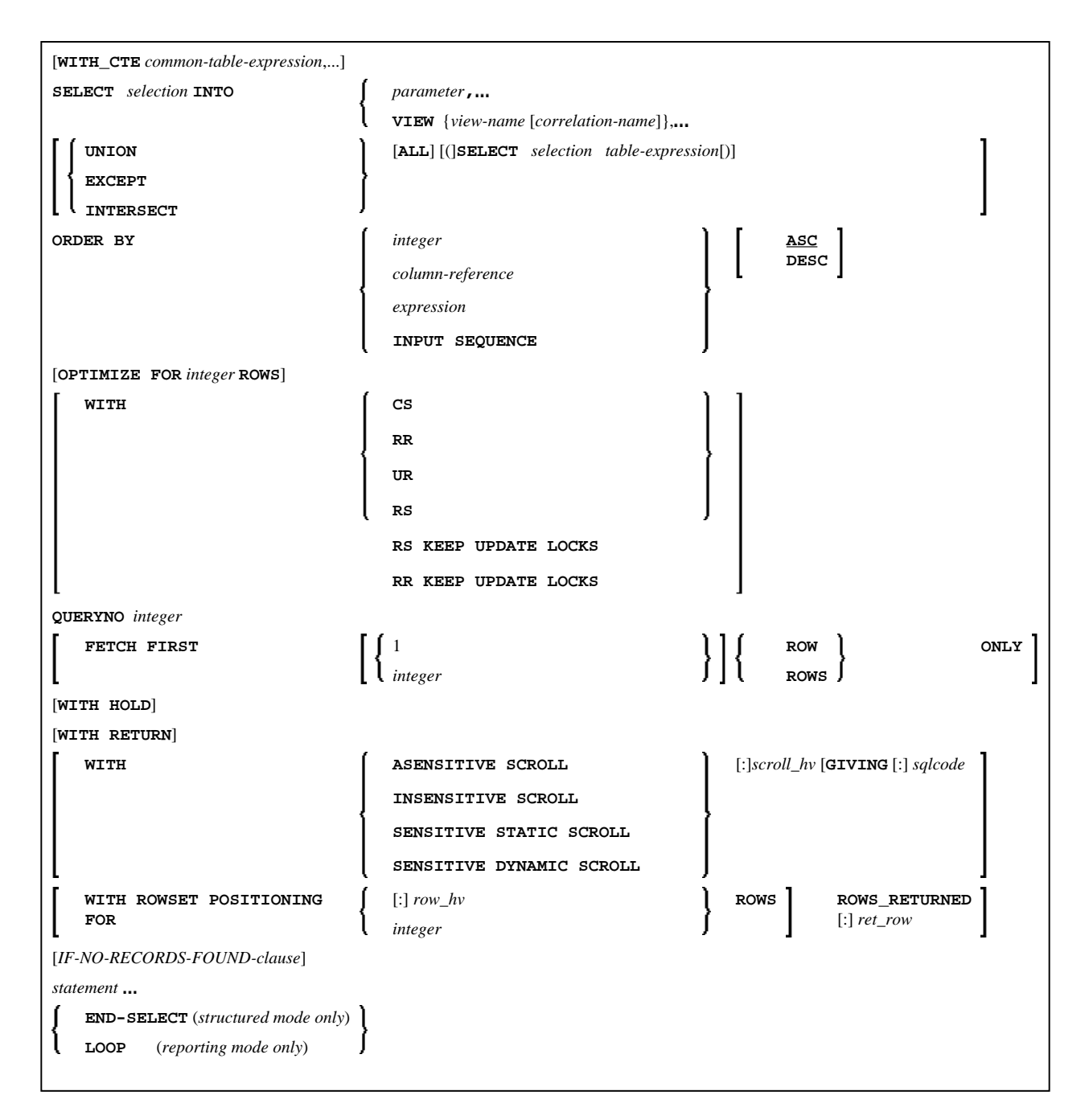

Syntax Element Description - Syntax 1:

<span id="page-3-0"></span>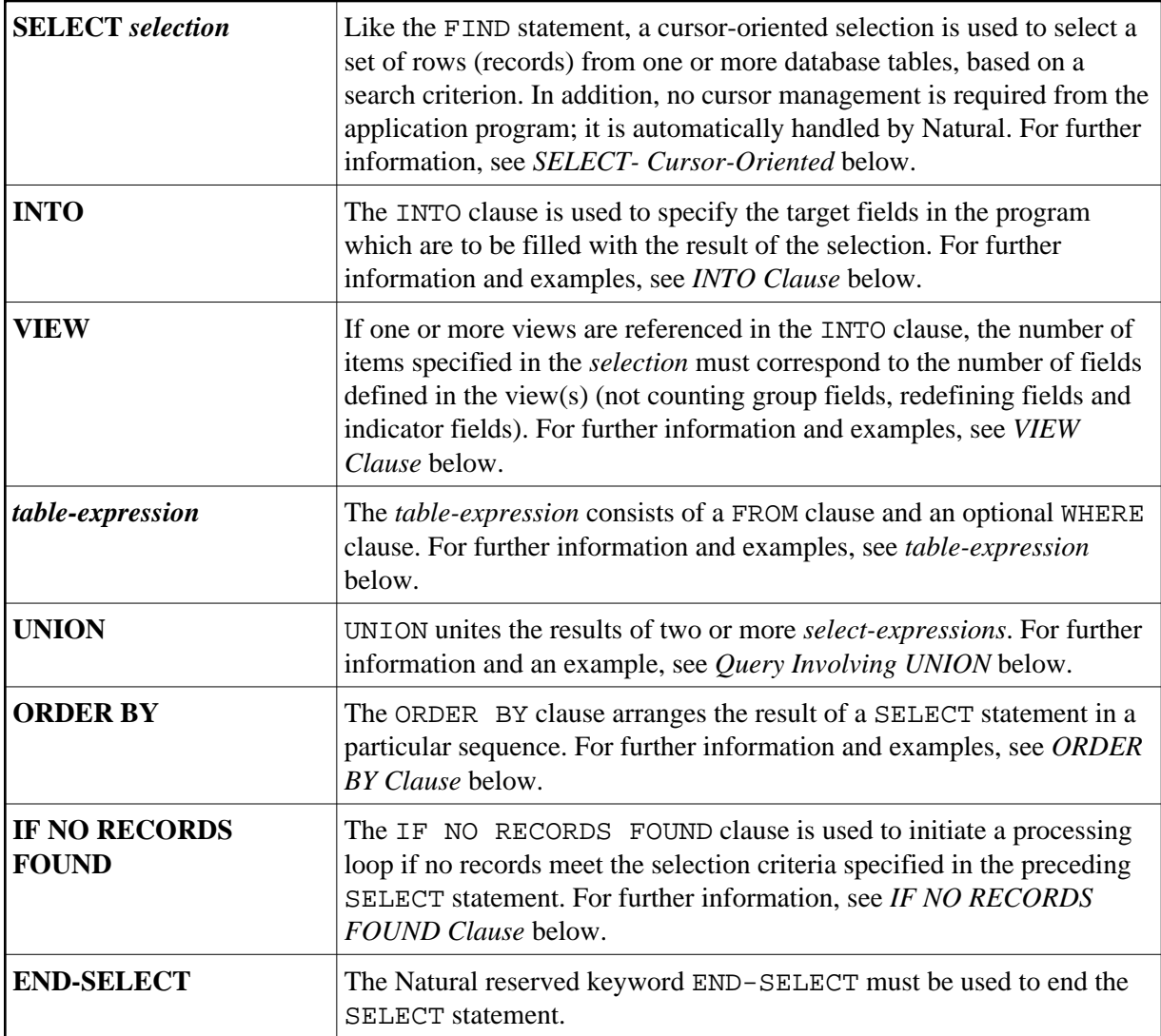

The following syntax elements belong to the SQL Extended Set:

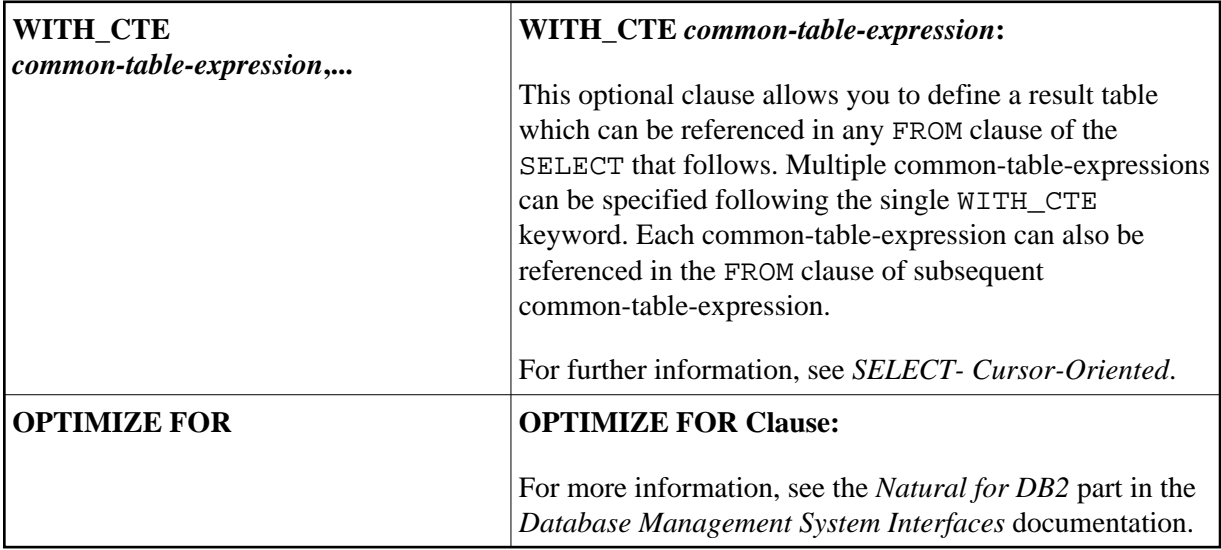

<span id="page-4-0"></span>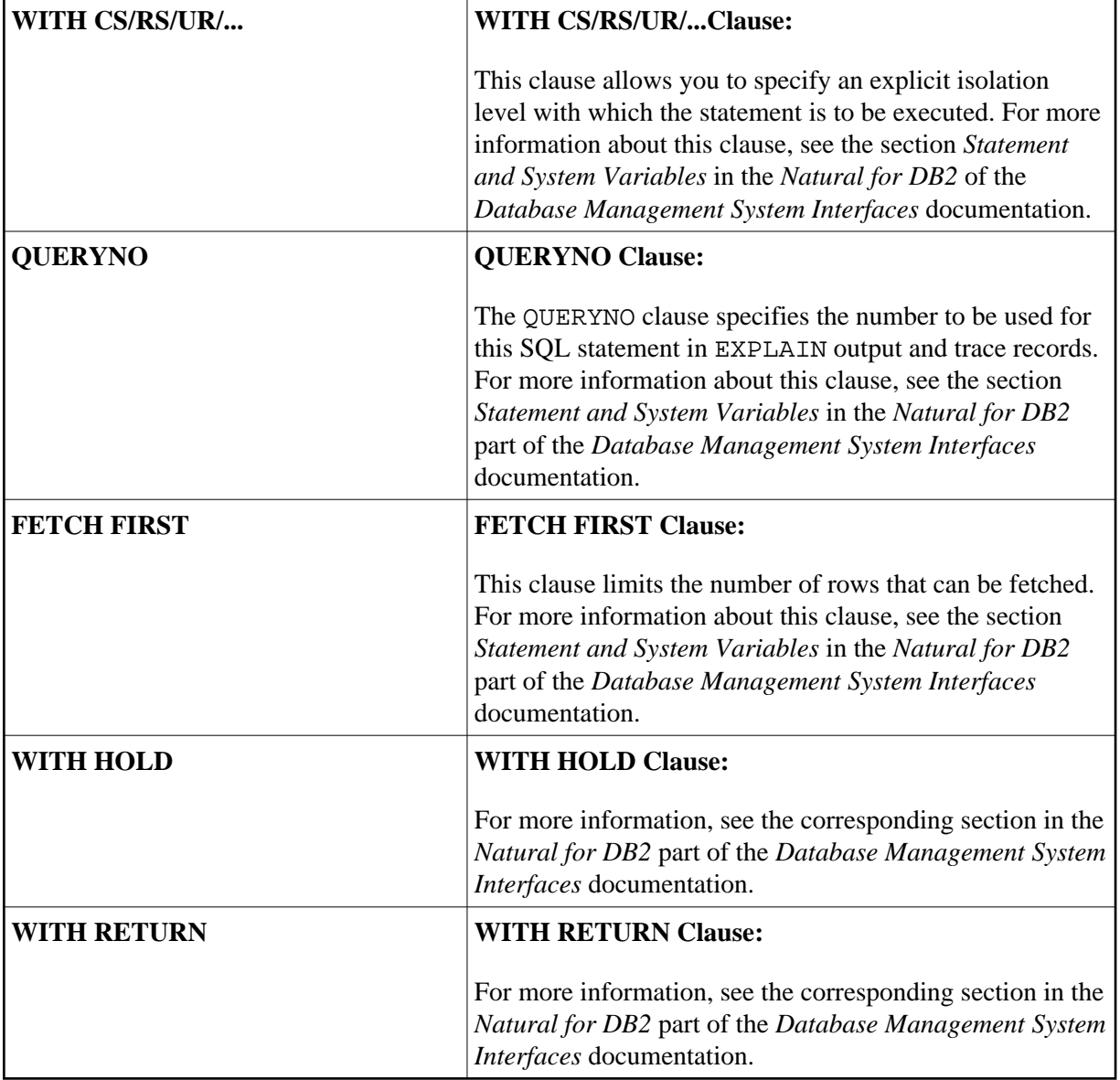

<span id="page-5-1"></span>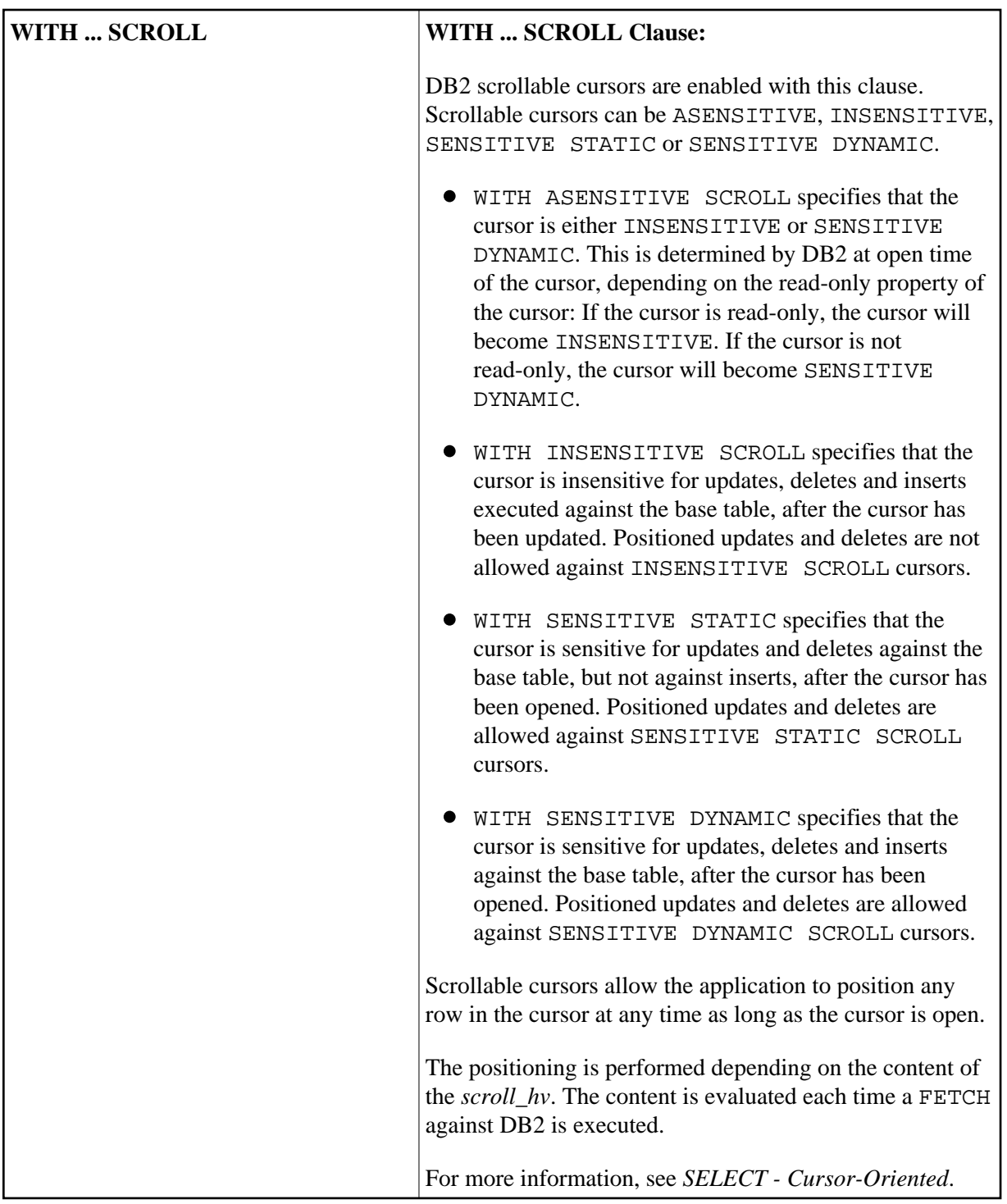

## <span id="page-5-0"></span>**Syntax 2 - Non-Cursor Selection**

Common Set Syntax

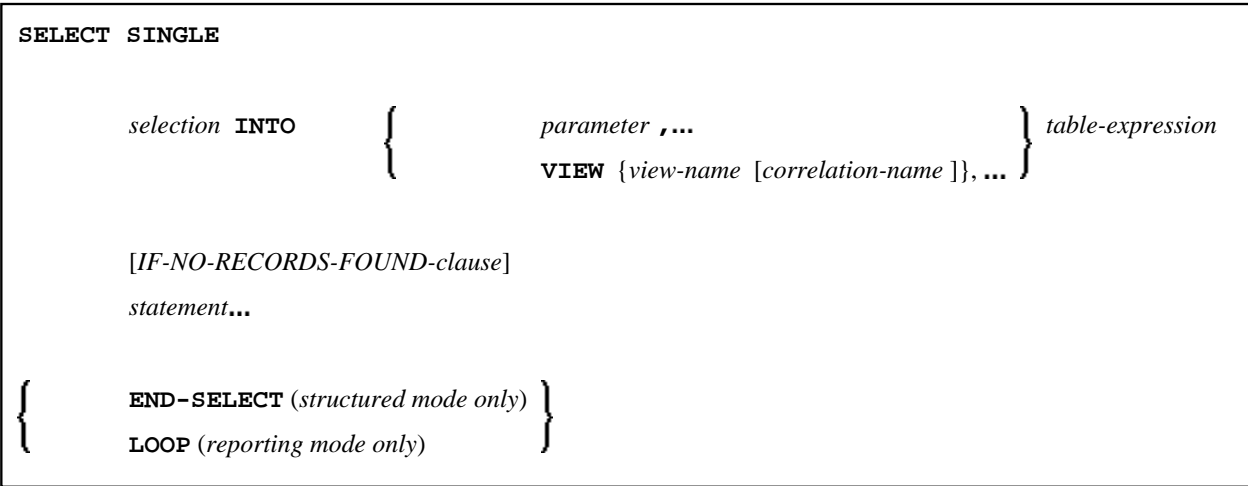

Extended Set Syntax

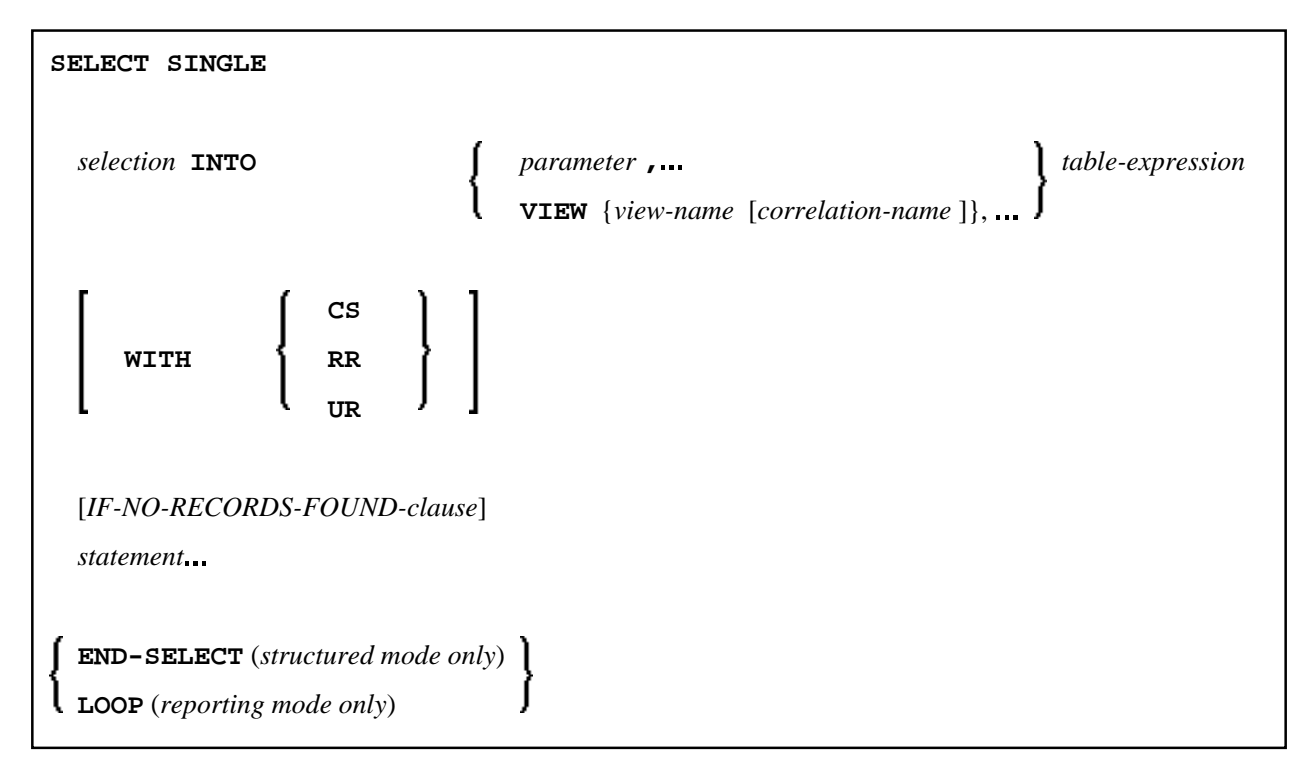

Syntax Element Description - Syntax 2:

<span id="page-7-1"></span>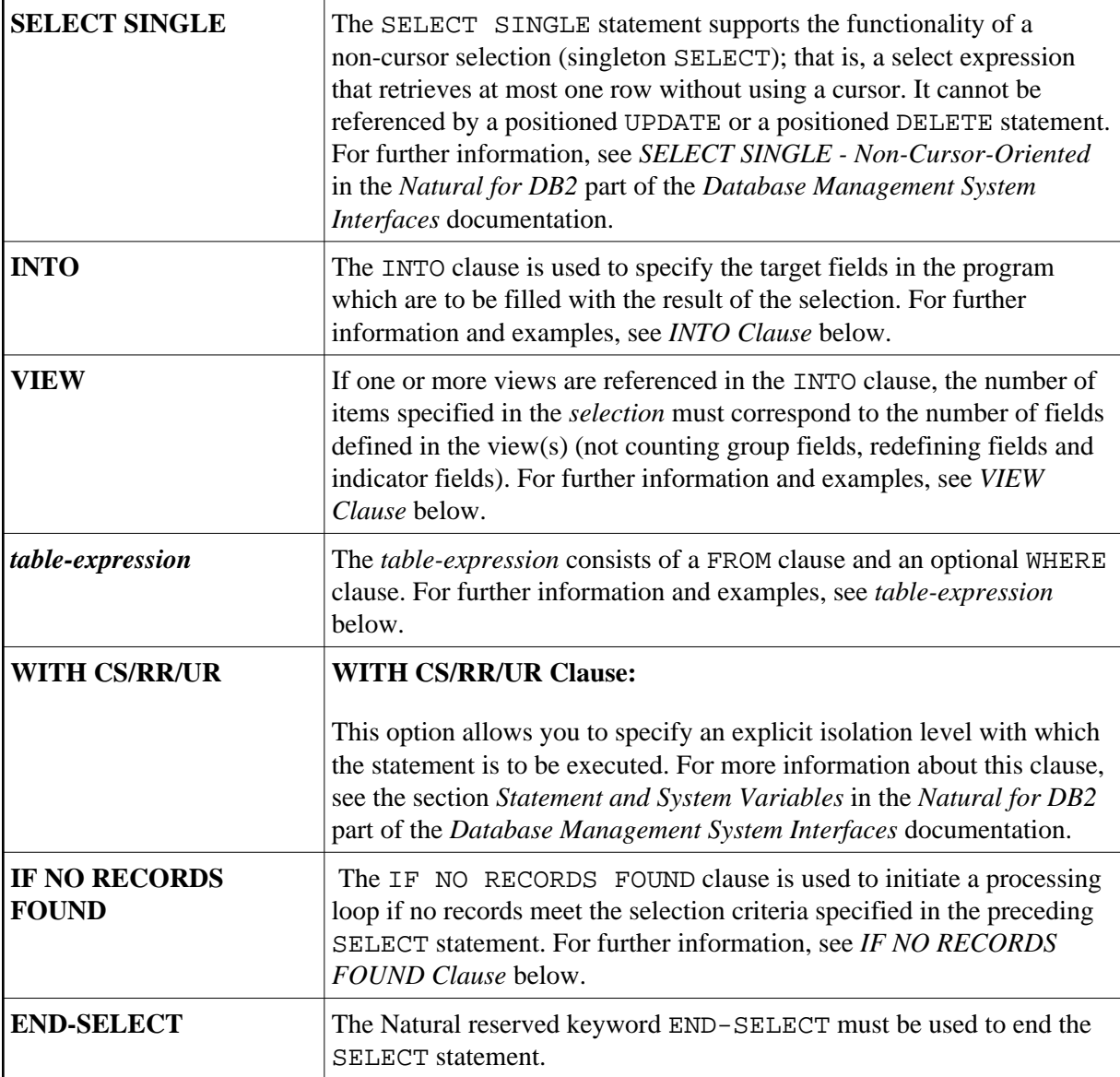

## <span id="page-7-0"></span>**INTO Clause**

**INTO** *[parameter](#page-9-0)* **, [VIEW](#page-8-0)** {*view-name* [*[correlation-name](#page-9-0)* ]},

The INTO clause is used to specify the target fields in the program which are to be filled with the result of the selection. The INTO clause can specify either single *parameters* or one or more views as defined in the DEFINE DATA statement.

All target field values can come either from a single table or from more than one table as a result of a join operation (see also the section *[Join Queries](#page-13-0)*).

### **Note:**

In standard SQL syntax, an INTO clause is only used in non-cursor select operations (singleton SELECT) and can be specified only if a single row is to be selected. In Natural, however, the INTO clause is used

for both cursor-oriented and non-cursor select operations.

The *selection* can also merely consist of an asterisk (\*). In a standard select expression, this is a shorthand for a list of all column names in the table(s) specified in the FROM clause. In the Natural SELECT statement, however, the same syntactical item SELECT \* has a different semantic meaning: all the items listed in the INTO clause are also used in the selection. Their names must correspond to names of existing database columns.

### **Examples:**

Example 1:

```
DEFINE DATA LOCAL
01 PERS VIEW OF SQL-PERSONNEL 
   02 NAME
   02 AGE
END-DEFINE
...
SELECT *
  INTO NAME, AGE
```
Example 2:

```
...
SELECT *
   INTO VIEW PERS
```
These examples are equivalent to the following ones:

Example 3:

```
...
SELECT NAME, AGE 
   INTO NAME, AGE
```
Example 4:

... SELECT NAME, AGE INTO VIEW PERS

## <span id="page-8-0"></span>**VIEW Clause**

**VIEW** {*view-name* [*[correlation-name](#page-9-0)*]},

If one or more views are referenced in the INTO clause, the number of items specified in the *selection* must correspond to the number of fields defined in the view(s) (not counting group fields, redefining fields and indicator fields).

**Note:**

Both the Natural target fields and the table columns must be defined in a Natural DDM. Their names, however, can be different, since assignment is made according to their sequence.

<span id="page-9-0"></span>Example of INTO Clause with View:

```
DEFINE DATA LOCAL
01 PERS VIEW OF SQL-PERSONNEL 
   02 NAME
   02 AGE
END-DEFINE
...
SELECT FIRSTNAME, AGE
  INTO VIEW PERS
  FROM SQL-PERSONNEL
...
```
The target fields NAME and AGE, which are part of a Natural view, receive the contents of the table columns FIRSTNAME and AGE.

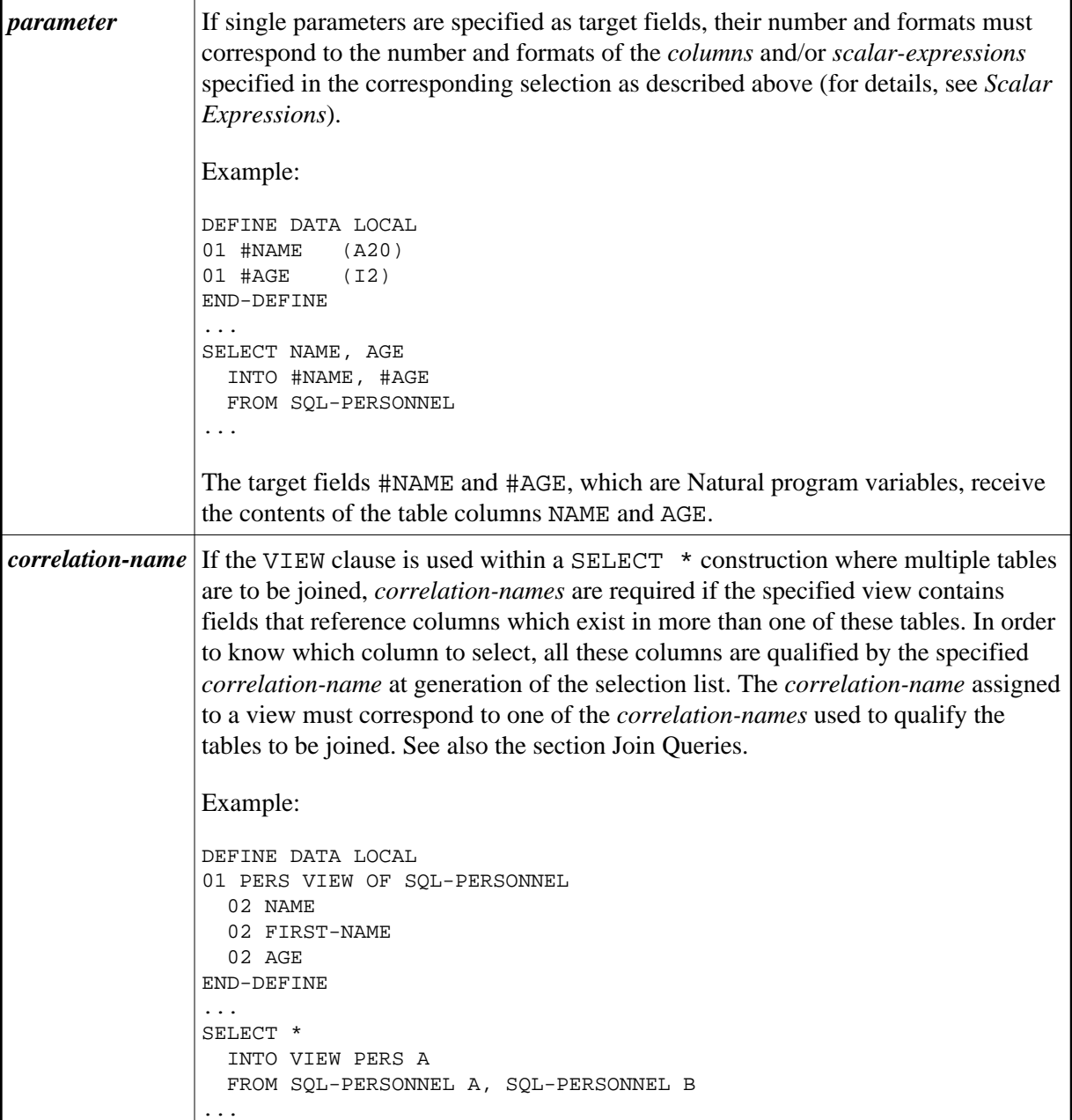

### <span id="page-10-0"></span>*table-expression*

The *table-expression* consists of a FROM clause and an optional WHERE clause. The GROUP BY and HAVING clauses are not permitted.

Example 1:

```
DEFINE DATA LOCAL
01 #NAME (A20)
01 #FIRSTNAME (A15)
01 #AGE (I2)
...
END-DEFINE
...
SELECT NAME, FIRSTNAME, AGE
  INTO #NAME, #FIRSTNAME, #AGE
  FROM SQL-PERSONNEL
    WHERE NAME IS NOT NULL
      AND AGE > 20
...
  DISPLAY #NAME #FIRSTNAME #AGE 
END-SELECT
...
END
Example 2:
DEFINE DATA LOCAL
01 #COUNT (I4)
...
END-DEFINE
...
SELECT SINGLE COUNT(*) INTO #COUNT FROM SQL-PERSONNEL
```
...

See further information on *selection* and *table-expression*.

## <span id="page-10-1"></span>**Query Involving UNION**

#### **Note:**

In the following, the term "SELECT statement" is used as a synonym for the whole query-expression consisting of multiple select expressions concatenated with UNION operations.

UNION unites the results of two or more *select-expressions*. The columns specified in the individual *select-expressions* must be UNION-compatible; that is, matching in number, type and format.

Redundant duplicate rows are always eliminated from the result of a UNION unless the UNION operator explicitly includes the ALL qualifier. With UNION, however, there is no explicit DISTINCT option as an alternative to ALL.

Example:

```
DEFINE DATA LOCAL
01 PERS VIEW OF SQL-PERSONNEL 
   02 NAME
   02 AGE
 02 ADDRESS (1:6)END-DEFINE
```

```
...
SELECT NAME, AGE, ADDRESS
   INTO VIEW PERS
  FROM SQL-PERSONNEL
  WHERE AGE > 55
INION ALL
SELECT NAME, AGE, ADDRESS
  FROM SQL-EMPLOYEES
  WHERE PERSNR < 100
ORDER BY NAME
...
END-SELECT
...
```
In general, any number of *select-expressions* can be concatenated with UNION.

The INTO clause must be specified with the first *select-expression* only.

Any ORDER BY clause must appear after the final *select-expression*; the ordering columns must be identified by number, not by name.

## **ORDER BY Clause**

<span id="page-11-0"></span>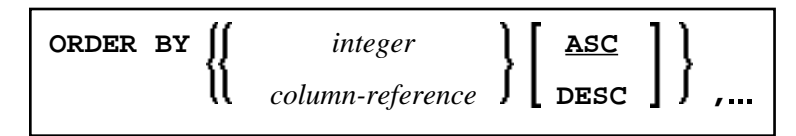

The ORDER BY clause arranges the result of a SELECT statement in a particular sequence.

<span id="page-11-3"></span><span id="page-11-1"></span>Each ORDER BY clause must specify a column of the result table. In most ORDER BY clauses a column can be identified either by *column-reference* (that is, by an optionally qualified column name) or by column number. In a query involving UNION, a column must be identified by column number. The column number is the ordinal left-to-right position of a column within the *selection*, which means it is an *integer* value. This feature makes it possible to order a result on the basis of a computed column which does not have a name.

Example:

```
DEFINE DATA LOCAL
1 #NAME (A20)
1 #YEARS-TO-WORK (I2)
END-DEFINE
...
SELECT NAME , 65 - AGE
  INTO #NAME, #YEARS-TO-WORK 
  FROM SQL-PERSONNEL
  ORDER BY 2
```
<span id="page-11-2"></span>The order specified in the ORDER BY clause can be either ascending (ASC) or descending (DESC). ASC is the default.

Example:

```
DEFINE DATA LOCAL
1 PERS VIEW OF SQL-PERSONNEL
1 NAME
1 AGE
1 ADDRESS (1:6)END-DEFINE
...
SELECT NAME, AGE, ADDRESS
   INTO VIEW PERS
   FROM SQL-PERSONNEL
   WHERE AGE = 55
   ORDER BY NAME DESC
 ...
```
See further information on *[integer](#page-11-1)* values and *[column-reference](#page-11-3)*.

## <span id="page-12-0"></span>**IF NO RECORDS FOUND-Clause**

#### **Note:**

This clause actually does not belong to Natural SQL; it represents Natural functionality which has been made available to SQL loop processing.

### **Structured Mode Syntax**

```
IF NO [RECORDS] [FOUND] 
   ENTER
   statement
END- NOREC
```
### **Reporting Mode Syntax**

```
IF NO [RECORDS] [FOUND] 
 ENTER
 statement
 DO statement DOEND
```
 The IF NO RECORDS FOUND clause is used to initiate a processing loop if no records meet the selection criteria specified in the preceding SELECT statement.

If no records meet the specified selection criteria, the IF NO RECORDS FOUND clause causes the processing loop to be executed once with an "empty" record. If this is not desired, specify the statement ESCAPE BOTTOM within the IF NO RECORDS FOUND clause.

If one or more statements are specified with the IF NO RECORDS FOUND clause, the statements are executed immediately before the processing loop is entered. If no statements are to be executed before entering the loop, the keyword ENTER must be used.

### **Note:**

If the result set of the SELECT statement consists of a single row of NULL values, the IF NO RECORDS FOUND clause is not executed. This could occur if the selection list consists solely of one of the aggregate functions SUM, AVG, MIN or MAX on columns, and the set on which these aggregate functions operate is empty. When you use these aggregate functions in the above-mentioned way, you should therefore check the values of the corresponding null-indicator fields instead of using an IF NO RECORDS FOUND clause.

### **Database Values**

Unless other value assignments are made in the statements accompanying an IF NO RECORDS FOUND clause, Natural resets to empty all database fields which reference the file specified in the current loop.

### **Evaluation of System Functions**

Natural system functions are evaluated once for the empty record that is created for processing as a result of the IF NO RECORDS FOUND clause.

# <span id="page-13-0"></span>**Join Queries**

A join is a query in which data is retrieved from more than one table. All the tables involved must be specified in the FROM clause.

Example:

```
DEFINE DATA LOCAL
1 #NAME (A20)
1 #MONEY (I4)
END-DEFINE
...
SELECT NAME, ACCOUNT
  INTO #NAME, #MONEY
  FROM SQL-PERSONNEL P, SQL-FINANCE F 
  WHERE P.PERSNR = F.PERSNR
     AND F.ACCOUNT > 10000
     ...
```
A join always forms the Cartesian product of the tables listed in the FROM clause and later eliminates from this Cartesian product table all the rows that do not satisfy the join condition specified in the WHERE clause.

*[Correlation-names](#page-9-0)* can be used to save writing if table names are rather long. *Correlation-names* must be used when a column specified in the selection list exists in more than one of the tables to be joined in order to know which of the identically named columns to select.

# <span id="page-13-1"></span>**SELECT - Cursor-Oriented**

Like the Natural FIND statement, the cursor-oriented SELECT statement is used to select a set of rows (records) from one or more DB2 tables, based on a search criterion. Since a database loop is initiated, the loop must be closed by a LOOP (reporting mode) or END-SELECT statement. With this construction, Natural uses the same loop processing as with the FIND statement.

In addition, no cursor management is required from the application program; it is automatically handled by Natural.

Below is information on:

- [WITH\\_CTE common-table-expression,](#page-14-0)...
- [OPTIMIZE FOR integer ROWS](#page-15-0)
- [WITH Isolation Level](#page-15-1)
- $\bullet$  [QUERYNO](#page-16-0)
- **[FETCH FIRST](#page-16-1)**
- [WITH HOLD](#page-17-0)
- $\bullet$  [WITH RETURN](#page-17-1)
- [WITH INSENSITIVE/SENSITIVE](#page-18-0)

## <span id="page-14-0"></span>**WITH\_CTE** *common-table-expression***,**…

This clause permits to define result tables that can be referenced in any FROM clause of the SELECT statement that follows.

The Natural specific keyword WITH\_CTE corresponds to the SQL keyword WITH. WITH\_CTE will be translated into the SQL keyword WITH by the Natural compiler.

Each common-table-expression has to obey the following syntax:

```
[common-table-expression-name [(column-name,…)] AS (fullselect) ]
```
Syntax Description:

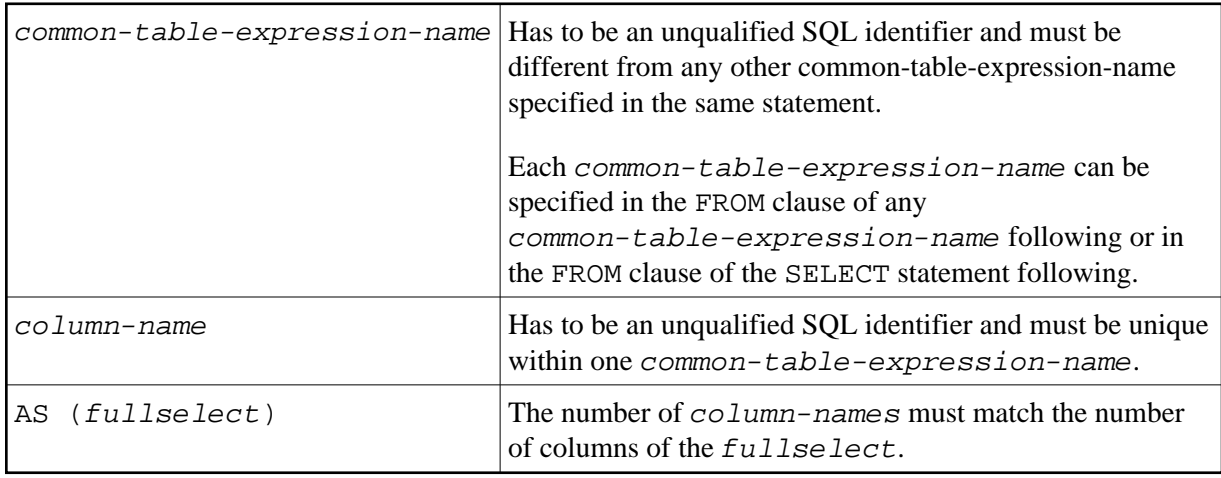

A common-table-expression can be used

- in place of a view to avoid creating the view;
- when the same result table needs to be shared in a fullselect;
- when the result needs to be derived using recursion.

Queries using recursion are useful in applications such as bill of material.

Example:

```
WITH_CTE 
 RPL (PART,SUBPART,QUANTITY) AS 
  (SELECT ROOT.PART,ROOT.SUBPART,ROOT.QUANTITY 
    FROM HGK-PARTLIST ROOT 
   WHERE ROOT.PART ='01' 
  UNION ALL 
  SELECT CHILD.PART, CHILD. SUBPART, CHILD. QUANTITY
     FROM RPL PARENT, HGK-PARTLIST CHILD 
     WHERE PARENT.SUBPART = CHILD.PART 
  ) 
SELECT DISTINCT PART, SUBPART, QUANTITY
  INTO VIEW V1 
  FROM RPL 
  ORDER BY PART,SUBPART,QUANTITY 
END-SELECT
```
## <span id="page-15-0"></span>**OPTIMIZE FOR** *integer* **ROWS**

[**OPTIMIZE FOR** *integer* **ROWS**]

The OPTIMIZE FOR integer ROWS clause is used to inform DB2 in advance of the number (*integer*) of rows to be retrieved from the result table. Without this clause, DB2 assumes that all rows of the result table are to be retrieved and optimizes accordingly.

This optional clause is useful if you know how many rows are likely to be selected, because optimizing for *integer* rows can improve performance if the number of rows actually selected does not exceed the *integer* value (which can be in the range from 0 to 2147483647).

Example:

SELECT name INTO #name FROM table WHERE AGE = 2 OPTIMIZE FOR 100 ROWS

## <span id="page-15-1"></span>**WITH - Isolation Level**

```
WITH CS
      RR
      RR KEEP UPDATE LOCK 
      RS
      RS KEEP UPDATE LOCKS
      UR
```
This WITH clause allows you to specify an explicit isolation level with which the statement is to be executed. The following options are provided:

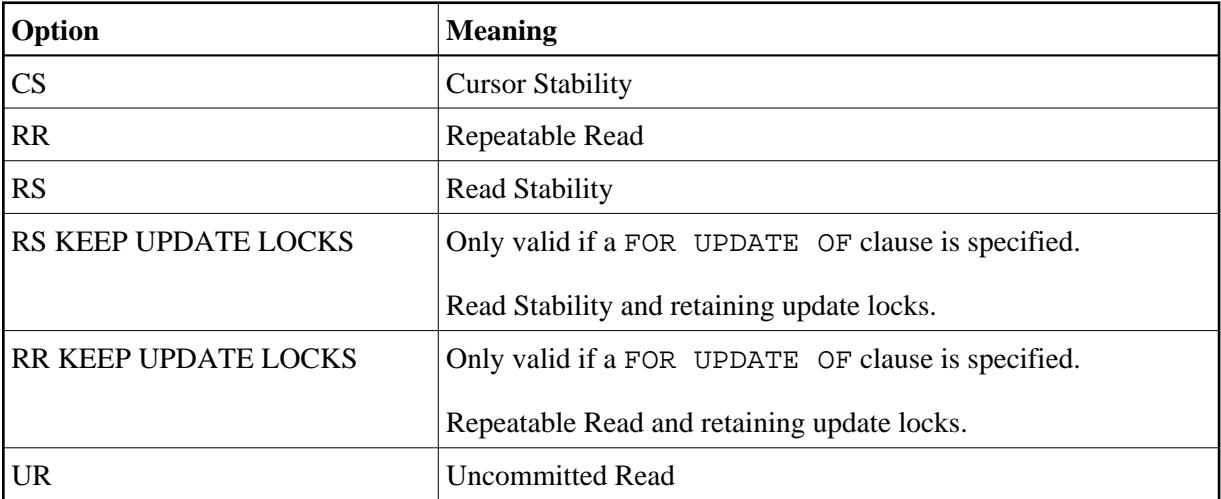

WITH UR can only be specified within a SELECT statement and when the table is read-only. The default isolation level is determined by the isolation of the package or plan into which the statement is bound. The default isolation level also depends on whether the result table is read-only or not. To find out the default isolation level, refer to the IBM literature.

### **Note:**

This option also works for non-cursor selection.

## <span id="page-16-0"></span>**QUERYNO**

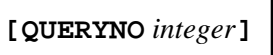

The QUERYNO clause specifies the number to be used for this SQL statement in EXPLAIN output and trace records. The number is used as QUERYNO column in the PLAN\_TABLE for the rows that contain information on this statement.

## <span id="page-16-1"></span>**FETCH FIRST**

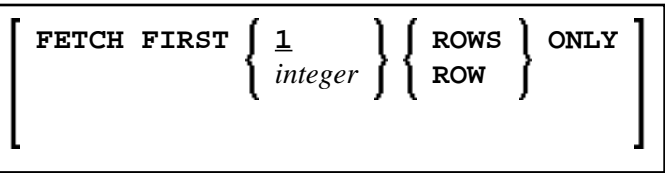

The FETCH FIRST clause limits the number of rows to be fetched. It improves the performance of queries with potentially large result sets if only a limited number of rows is needed.

## <span id="page-17-0"></span>**WITH HOLD**

## [**WITH HOLD**]

The WITH HOLD clause is used to prevent cursors from being closed by a commit operation within database loops. If WITH HOLD is specified, a commit operation commits all the modifications of the current logical unit of work, but releases only locks that are not required to maintain the cursor. This optional clause is mainly useful in batch mode; it is ignored in CICS pseudo-conversational mode and in IMS message-driven programs.

Example:

```
SELECT name INTO #name FROM table
WHERE AGE = 2 WITH HOLD
```
## <span id="page-17-1"></span>**WITH RETURN**

[**WITH RETURN**]

The WITH RETURN clause is used to create result sets. Therefore, this clause only applies to programs which operate as Natural stored procedure. If the WITH RETURN clause is specified in a SELECT statement, the underlying cursor remains open when the associated processing loop is left, except when the processing loop had read all rows of the result set itself. During first execution of the processing loop, only the cursor is opened. The first row is not yet fetched. This allows the Natural program to return a full result set to the caller of the stored procedure. It is up to you to decide how many rows are processed by the Natural stored procedure and how many unprocessed rows of the result set are returned to the caller of the stored procedure. If you want to process rows of the select operation in the Natural stored procedure, you must define

IF \*counter =1 ESCAPE TOP END-IF

in order to avoid processing of the first "empty row" in the processing loop. If you decide to terminate the processing of rows, you must define

If condition ESCAPE BOTTOM END-IF

in the processing loop.

If the program reads all rows of the result set, the cursor is closed and no result set is returned for this SELECT WITH RETURN to the caller of the stored procedure.

The following programs are examples for retrieving full result sets (Example 1) and partial result sets (Example 2).

## **Example 1:**

```
DEFINE DATA LOCAL
. . .
END DEFINE
*
* Return all rows of the result set
*
SELECT * INTO VIEW V2 
                      FROM SYSIBM-SYSROUTINES
                      WHERE RESULT_SETS > 0
                      WITH RETURN
ESCAPE BOTTOM 
END-SELECT
END
```
## **Example 2:**

```
DEFINE DATA LOCAL
. . .
END DEFINE
*
  Read the first two rows and return the rest as result set
*
SELECT * INTO VIEW V2 
                     FROM SYSIBM-SYSROUTINES
                     WHERE RESULT_SETS > 0
                     WITH RETURN
WRITE PROCEDURE *COUNTER
IF *COUNTER = 1 ESCAPE TOP END-IF
IF *COUNTER = 3 ESCAPE BOTTOM END-IF
END-SELECT
END
```
# <span id="page-18-0"></span>**WITH INSENSITIVE/SENSITIVE**

**WITH ASENSITIVE SCROLL INSENSITIVE SCROLL SENSITIVE STATIC SCROLL SENSITIVE DYNAMIC SCROLL**

[:] *[scroll\\_hv](#page-19-0)* [**GIVING** [:] *[sqlcode](#page-21-0)*]

Natural for DB2 supports DB2 scrollable cursors by using the clauses WITH ASENSITIVE SCROLL, WITH SENSITIVE STATIC SCROLL and SENSITVE DYNAMIC SCROLL. Scrollable cursors allow Natural for DB2 applications to position randomly any row in a result set. With non-scrollable cursors, the data can only be read sequentially, from top to bottom.

ASENSITIVE scrollable cursors are either INSENSITIVE - if the cursor is READ-ONLY - or SENSITIVE DYNAMIC - if the cursor is not READ-ONLY.

INSENSITIVE and SENSITIVE STATIC scrollable cursors use temporary result tables and require a TEMP database in DB2 (see the relevant DB2 literature by IBM).

<span id="page-19-1"></span>INSENSITIVE SCROLL refers to a cursor that cannot be used in Positioned UPDATE or Positioned DELETE operations. In addition, once opened, an INSENSITIVE SCROLL cursor does not reflect UPDATEs, DELETEs or INSERTs against the base table, after the cursor was opened.

SENSITIVE STATIC SCROLL refers to a cursor that can be used for Positioned UPDATEs or Positioned DELETE operations. In addition, a SENSITIVE STATIC SCROLL cursor reflects UPDATEs, DELETEs of base table rows. The cursor does not reflect INSERT operations.

SENSITIVE DYNAMIC scrollable cursors reflect UPDATEs, DELETEs and INSERTs against the base table while the cursor is open.

Below is information on:

- [scroll\\_hv](#page-19-0)
- [scroll\\_hv Sensitivity Specification](#page-19-1)
- [scroll\\_hv Options](#page-20-0)
- [GIVING \[:\] sqlcode](#page-21-0)

#### <span id="page-19-0"></span>*scroll\_hv*

The variable *scroll\_hv* must be alphanumeric.

The variable *scroll* hv specifies which row of the result table will be fetched during one execution of the database processing loop. Additionally, it specifies the sensitivity of UPDATEs or DELETEs against the base table row during a FETCH operation. The contents of *scroll\_hv* is evaluated each time the database processing loop cycle is executed.

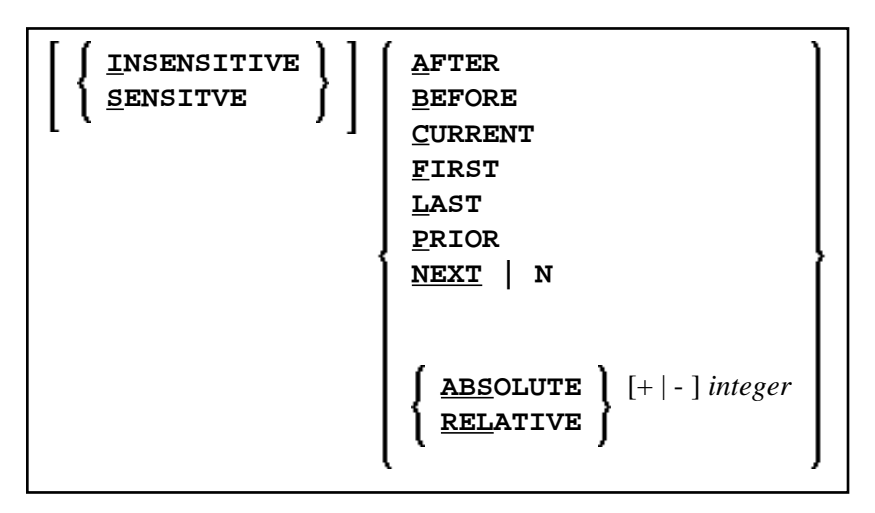

### *scroll\_hv* **- Sensitivity Specification**

The specification of the sensitivity INSENSITIVE or SENSITIVE is optional.

If it is omitted from a FETCH against an INSENSITIVE SCROLL cursor, the default will be INSENSITIVE.

If it is omitted from a FETCH against a SENSITIVE STATIC/DYNAMIC SCROLL cursor, the default will be SENSITIVE.

The sensitivity specifies whether or not the rows in the base table are checked when performing a FETCH operation for a scrollable cursor.

If the corresponding base table column qualifies for the WHERE clause and has not been deleted, a SENSITIVE FETCH will return the row of the base table.

If the corresponding base table column does not qualify for the WHERE clause or has not been deleted, a SENSITIVE FETCH will return an UPDATE hole or a DELETE hole state (SQLCODE +222).

An INSENSITIVE FETCH will not check the corresponding base table column.

### <span id="page-20-0"></span>*scroll\_hv* **- Options**

Below is an explanation of the options available to determine the row(s) to fetch, the position from where to start the fetch and/or the direction in which to scroll:

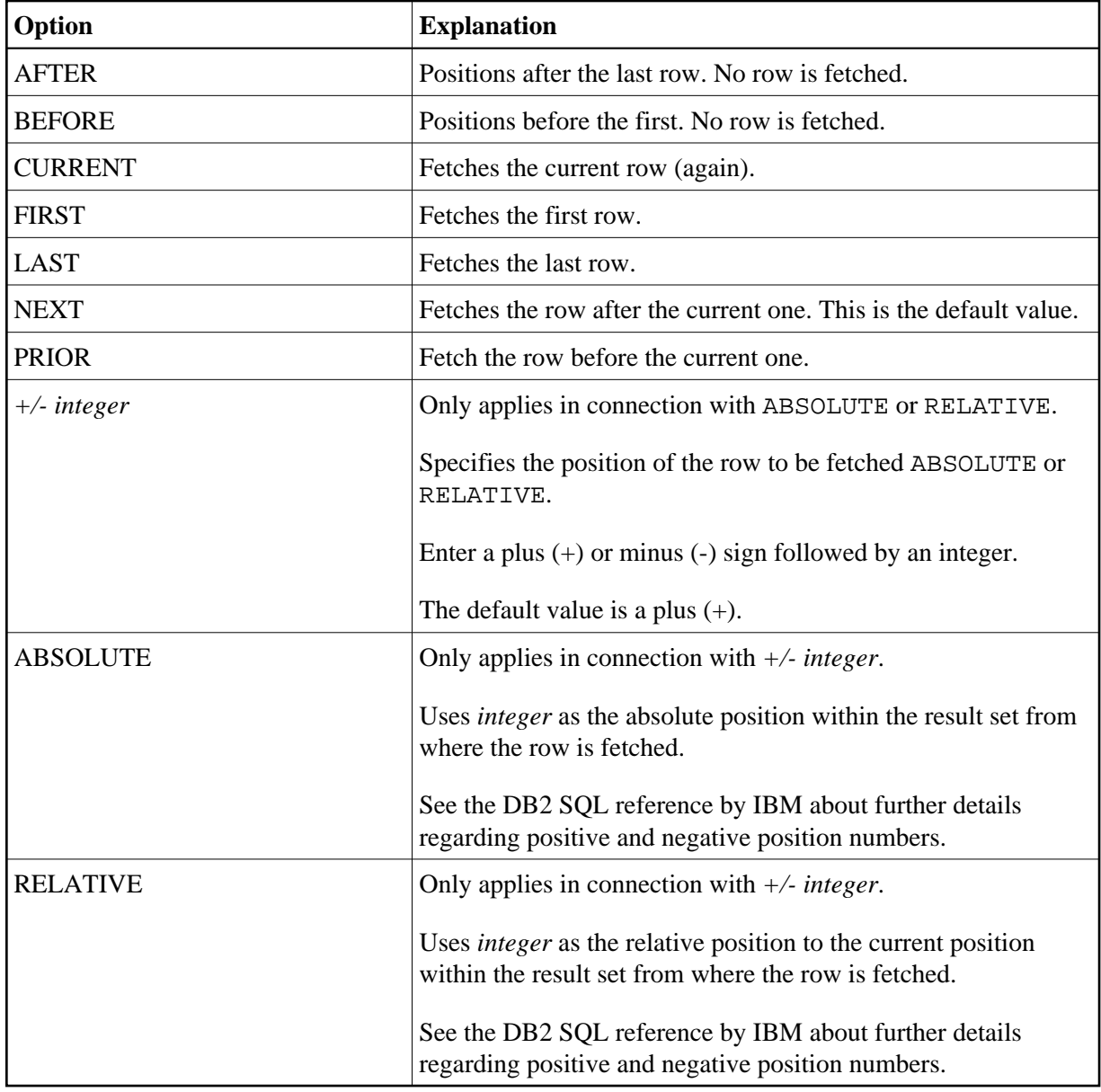

## <span id="page-21-0"></span>**GIVING [:]** *sqlcode*

The specification of GIVING  $[ : ]$  sqlcode is optional. If specified, the Natural variable  $[ : ]$ sqlcode must be of the Format I4. The values for this variable are returned from the DB2 SQLCODE of the underlying FETCH operation. This allows the application to react to different statuses encountered while the scrollable cursor is open. The most important status codes indicated by SQLCODE are listed in the following table:

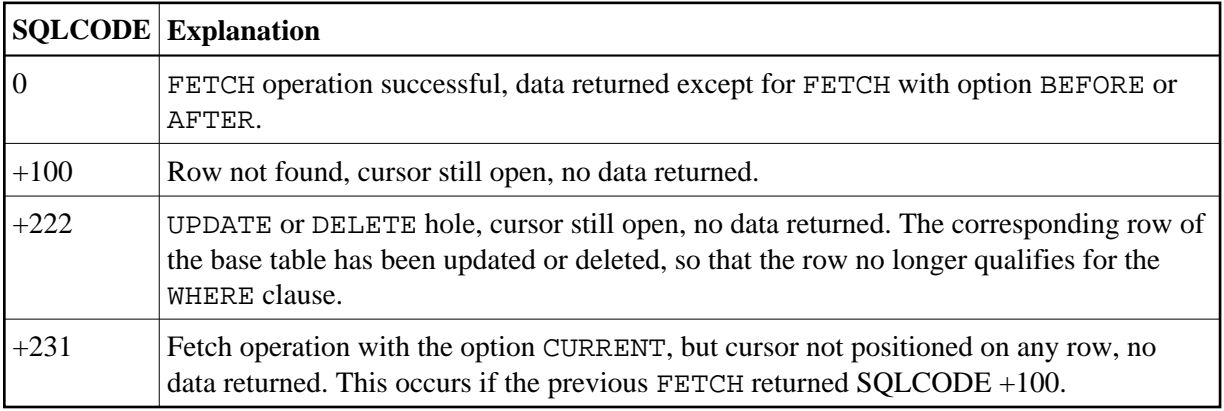

If you specify GIVING  $\left[\right]$ :  $\left[\right]$  sqlcode, the application must react to the different statuses. If an SQLCODE +100 is entered five times successively and without terminal I/O, the NDB runtime will issue Natural Error NAT3296 in order to avoid application looping. The application can terminate the processing loop by executing an ESCAPE statement.

If you do not specify GIVING [:] sqlcode, except for SQLCODE 0 and SQLCODE +100, each SQLCODE will generate Natural Error NAT3700 and the processing loop will be terminated. SQLCODE +100 (row not found) will terminate the processing loop.

See also the example program DEM2SCRL supplied in the Natural system library SYSDB2.